Poznań, dnia 2012-05-21 EZ/ 350/51/2012/3/679

Do Wykonawców wg rozdzielnika

## **Wybór ofert w przetargu nieograniczonym nr 350/51/2011 na w celu zawarcia umowy ramowej na dostawę, montaż i serwis gwarancyjny sprzętu komputerowego i oprogramowania.**

Wielkopolskie Centrum Onkologii w Poznaniu uprzejmie informuje, że przetarg nieograniczony w celu zawarcia umowy ramowej na dostawę, montaz i serwis gwarancyjny sprzętu komputerowego i oprogramowania dla Wielkopolskiego Centrum Onkologii w Poznaniu, został rozstrzygnięty na mocy art. 91 ust. 1 ustawy Prawo zamówień publicznych z dnia 29 stycznia 2004 r (Dz. U. z 2010 r. Nr 113, poz. 759 z póź. zm).

Do realizacji zamówienia została wybrana oferta Wykonawcy, spełniającego warunki udziału w postępowaniu:

## **Oferta nr1:** VOL Sp. z o.o. S.K.,

ul. Dąbrowskiego 553, 60-451 Poznań za ceny jednostkowe wg poniższej tabeli :

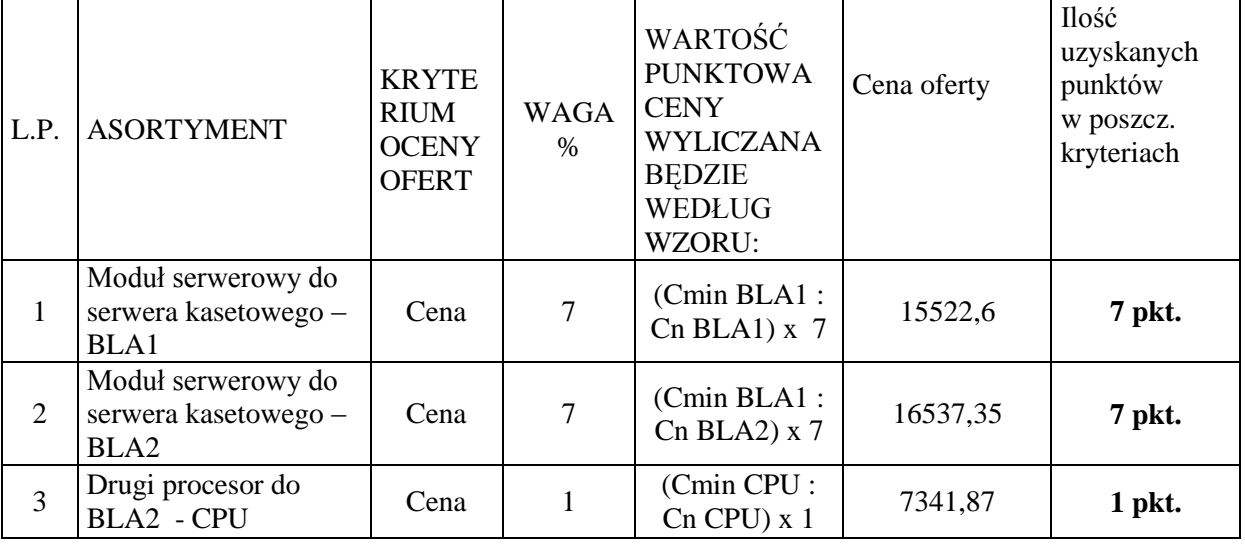

*Sprawę prowadzi – Maria Wielgus Dz. Zamówień publicznych i zaopatrzenia tel.61/ 88 50 911, fax 61/8850 698*

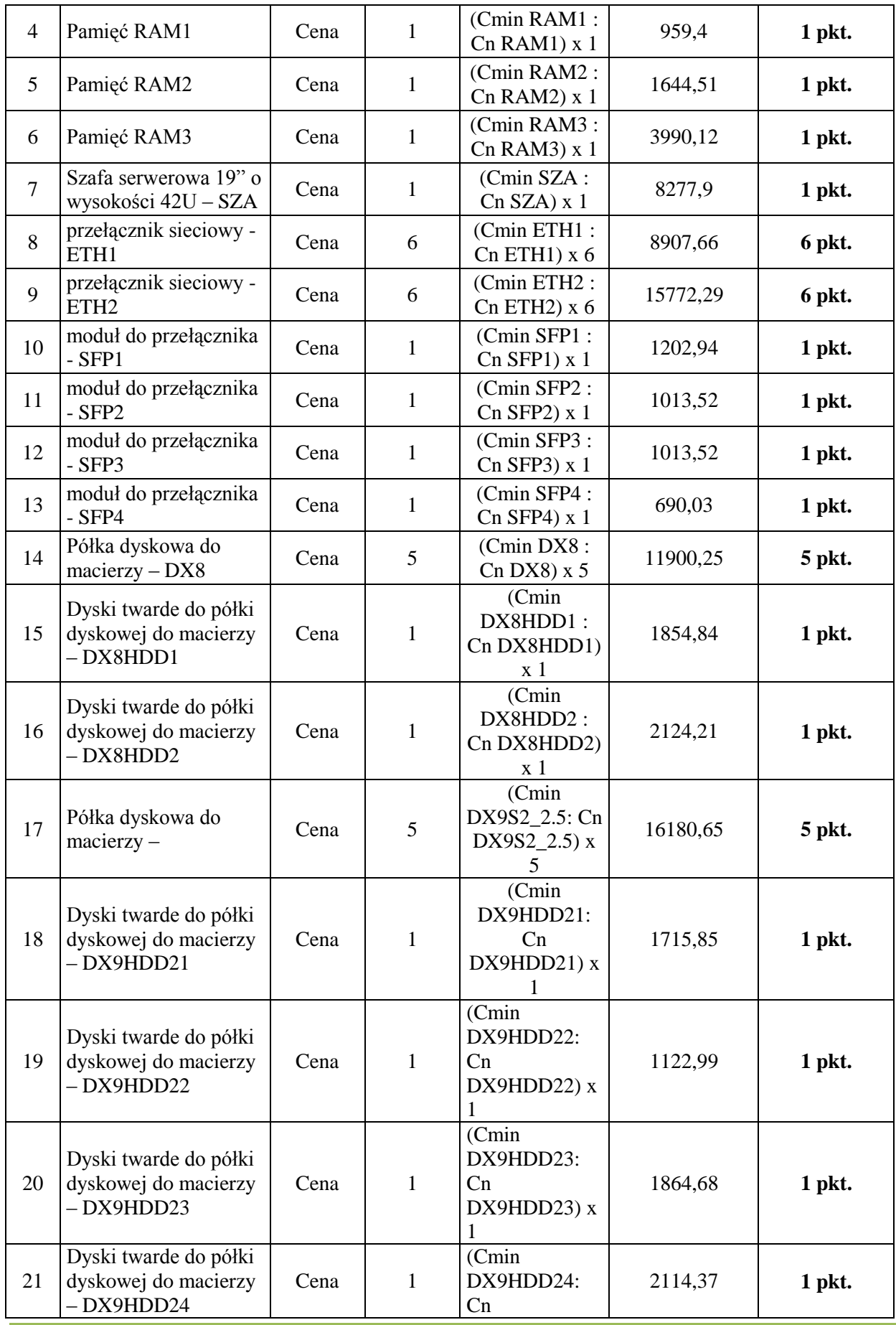

*Sprawę prowadzi – Maria Wielgus Dz. Zamówień publicznych i zaopatrzenia tel.61/ 88 50 911, fax 61/8850 698*

÷

|    |                                                                                              |      |              | DX9HDD24) x<br>1                                             |         |            |
|----|----------------------------------------------------------------------------------------------|------|--------------|--------------------------------------------------------------|---------|------------|
| 22 | Dyski twarde do półki<br>dyskowej do macierzy<br>$-DX9HDD25$                                 | Cena | $\mathbf{1}$ | (Cmin<br>DX9HDD25:<br>Cn<br>DX9HDD25) x<br>1                 | 3236,13 | 1 pkt.     |
| 23 | Półka dyskowa do<br>$macierzy - DX9S2_35$                                                    | Cena | 5            | (Cmin<br>DX9S2_3.5: Cn<br>$DX9S2_3.5) x$<br>5                | 15375   | 5 pkt.     |
| 24 | Dyski twarde do półki<br>dyskowej do macierzy<br>$-DX9HDD31$                                 | Cena | $\mathbf{1}$ | (Cmin<br>DX9HDD31:<br>Cn<br>DX9HDD31) x<br>1                 | 1885,59 | 1 pkt.     |
| 25 | Dyski twarde do półki<br>dyskowej do macierzy<br>$-DX9HDD32$                                 | Cena | $\mathbf{1}$ | (Cmin<br>DX9HDD32:<br>Cn<br>DX9HDD32) x                      | 2611,29 | 1 pkt.     |
| 26 | Oprogramowanie do<br>backupu -<br>SYMAGENT1                                                  | Cena | 1            | (Cmin<br>SYMAGENT1:<br>Cn<br>SYMAGENT1)<br>$x_1$             | 1771,2  | 1 pkt.     |
| 27 | Oprogramowanie do<br>backupu -<br>SYMAGENT2                                                  | Cena | $\mathbf{1}$ | (Cmin<br>SYMAGENT2:<br>Cn<br>SYMAGENT2)<br>x 1               | 1175,88 | 1 pkt.     |
| 28 | Oprogramowanie do<br>backupu -<br>SYMAGENT3                                                  | Cena | $\mathbf{1}$ | (Cmin<br>SYMAGENT3:<br>Cn<br>SYMAGENT3)<br>x <sub>1</sub>    | 4745,34 | 1 pkt.     |
| 29 | Oprogramowanie<br>Windows 2008 Server<br>R2 Enterprise MOLP-<br>WIN2008ENT                   | Cena | $\mathbf{1}$ | (Cmin<br>WIN2008ENT<br>$:$ Cn<br><b>WIN2008ENT)</b><br>$x_1$ | 9876,9  | 1 pkt.     |
| 30 | Oprogramowanie<br>Windows 2008 Server<br>R <sub>2</sub> Standard MOLP -<br><b>WIN2008STD</b> | Cena | $\mathbf{1}$ | (Cmin<br>WIN2008STD:<br>Cn<br><b>WIN2008STD)</b><br>x 1      | 2515,35 | 1 pkt.     |
| 31 | Licencja Windows<br>Server CAL 2008<br>Device MOLP-<br>WIN2008CAL                            | Cena | $\mathbf{1}$ | (Cmin<br>WIN2008CAL:<br>Cn<br><b>WIN2008CAL)</b><br>$x_1$    | 110,7   | 1 pkt.     |
| 32 | Oprogramowanie<br>Microsoft Office 2010                                                      | Cena | 0,5          | (Cmin<br>OFF2010: Cn                                         | 2018,43 | $0,5$ pkt. |

*Sprawę prowadzi – Maria Wielgus Dz. Zamówień publicznych i zaopatrzenia tel.61/ 88 50 911, fax 61/8850 698*

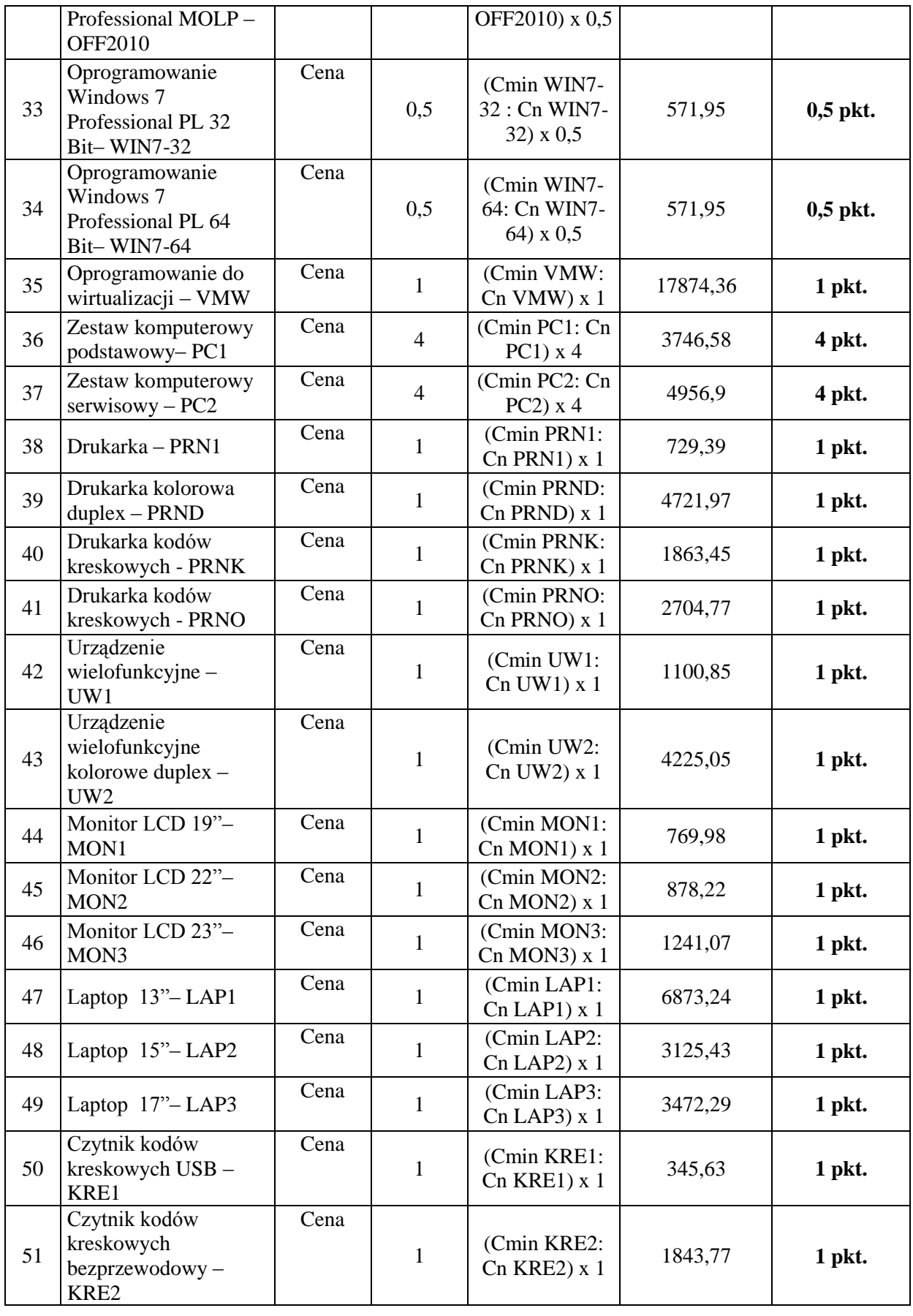

*Sprawę prowadzi – Maria Wielgus Dz. Zamówień publicznych i zaopatrzenia tel.61/ 88 50 911, fax 61/8850 698*

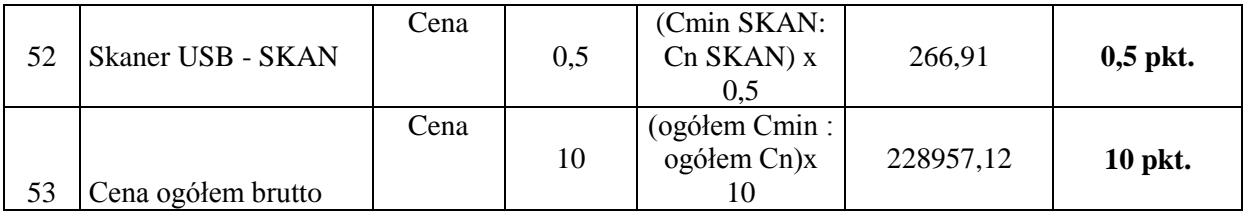

## **Łączna ilość uzyskanych punktów w kryteriach 1-53 = 100 pkt.**

Wyliczeń dokonano zgodnie z algorytmem zawartym w siwz.

Złożono jedną ofertę niepodlegająca odrzuceniu.

Dziękujemy za udział w postępowaniu o zamówienie publiczne.

Wykonawcę, którego oferta została wybrana prosimy o przygotowanie umowy wg wzoru załączonego do niniejszego pisma. Umowa dostępna jest również w formie elektronicznej – ew. prośbę proszę wysłać na adres [zaopatrzenie@wco.pl.](mailto:zaopatrzenie@wco.pl)

W związku z tym na mocy art. 94 ust. 2 pkt.1a ustawy Prawo zamówień publicznych wyznacza się termin podpisania umowy na dzień **24.05.2012r**

Z poważaniem

Z-ca Dyrektora ds. ekonomiczno-eksploatacyjnych

inż. Małgorzata Kołodziej - Sarna

**Korzystając z uprawnień wynikających z art. 27 ust. 2 w związku z art. 94 ust. 1 pkt.2 ustawy Pzp prosimy o potwierdzenie otrzymania niniejszego pisma dotyczącego sprawy 350/51/2012 na nr faxu 61/ 88 50 698**

Data …………………… Pieczątka i podpis…………………………………

*Sprawę prowadzi – Maria Wielgus Dz. Zamówień publicznych i zaopatrzenia tel.61/ 88 50 911, fax 61/8850 698*